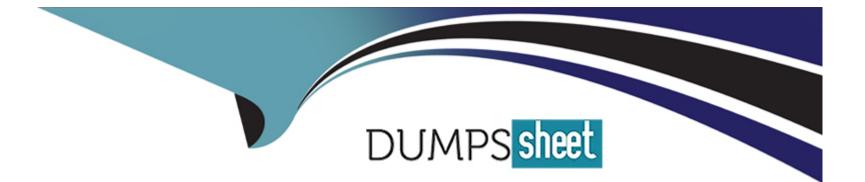

# **Free Questions for 1Z0-821 by dumpssheet**

## Shared by Young on 18-01-2024

**For More Free Questions and Preparation Resources** 

**Check the Links on Last Page** 

## **Question 1**

#### **Question Type:** MultipleChoice

You are using AI to install a new system. You have added to following information to the AI manifest:

<configuration type= "zone" name= "dbzone"

Which statement is true with regard to the zone.cfg?

### **Options:**

A) The zone.cfg file is text file in a zonecfg export format.

B) The zone.cfg file is an AI manifest that specifies how the zone is to be installed.

C) The zone.cfg file is an xml file in a form suitable for use as a command file for the zonecfg command.

D) The zone.cfg file is an SC profile with keywords that are specific for configuring a as part of the installation process.

E) It is am xml configuration file from the /etc/zone directory. It will be used as a profile for the zone. It specifies the zonename, zonepath, and other zonecfg parameters.

#### **Answer:**

#### **Explanation:**

https://docs.oracle.com/cd/E23824\_01/html/E21798/glitd.html#scrolltoc

http://docs.oracle.com/cd/E23824\_01/html/E21798/glitd.html#aizoneconf

## **Question 2**

#### **Question Type:** MultipleChoice

The default publisher on your system is:

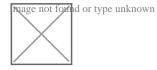

Which command would you choose to connect your system to the local repository?

### **Options:**

A) pkg publisher to specify the new publisher

**B)** pkg set-publisher to set the stickiness on the http://server1.example.com publisher and unset stickiness for http://pkg.oracle.com/solaris/release

C) pkg add-publisher to add the new publisher

D) pkg set-publisher to set the origin for the publisher

#### Answer:

D

### **Explanation:**

Solaris 11 Express makes it pretty easy to set up a local copy of the repository.

A common reason folks need access to a local repository is because their system is not connected to the Internet.

The pkg set-publisher command can be used to for example add a publisher or to enable or disable a publisher.

Note: Example Adding a Publisher

Use the -g option to specify the publisher origin URI.

# pkg set-publisher -g http://pkg.example.com/release example.com

Example Specifying the Preferred Publisher

Use the -P option to specify a publisher as the preferred publisher. The specified publisher moves to the top of the search order. You can specify the -P option when you add a publisher or you can modify an existing publisher.

# pkg set-publisher -P example.com

Example Enabling or Disabling a Publisher

Use the -d option to disable a publisher. The preferred publisher cannot be disabled. A disabled publisher is not used in package operations such as list and install. You can modify the properties of a disabled publishers.

Use the -e option to enable a publisher.

# pkg set-publisher -d example2.com

## **Question 3**

**Question Type:** MultipleChoice

User jack logs in to host solaris and then attempts to log in to host oracle using ssh. He receives the following error message:

The authenticity of host oracle (192.168.1.22) can't be established. RSA key fingerprint is 3B:23:a5:6d:ad:a5:76:83:9c:c3:c4:55:a5:18:98:a6

Are you sure you want to continue connecting (yes/no)?

#### **Options:**

A) The public host key supplied by solaria is not known to the host oracle.

B) The error would not occur if the RSA key fingerprint shown in the error message was added to the /etc/ssh/known\_hosts file on solaris.

C) The private host key supplied by oracle is not known to solaris.

D) If jack answers yes, the RSA public key for the host oracle will be added to the known\_hosts file for the user jack.

E) The public host key supplied by oracle is not known to the host solaris.

#### Answer:

B, D

### **Explanation:**

The fingerprints are used to guard against man in the middle attacks. Since ssh logins usually work over the internet (an insecure connection), someone could hijack your connection. When you try to log into yourmachine.com, he could get 'in the middle' and return your challenge as if he was yourmachine.com. That way, he could get hold of your login password.

To make this attack harder, ssh stores the fingerprint of the server's public key on the first connection attempt. You will see a prompt like:

The authenticity of host 'eisen (137.43.366.64)' can't be established.

RSA key fingerprint is cf:55:30:31:7f:f0:c4:a0:9a:02:1d:1c:41:cf:63:cf.

Are you sure you want to continue connecting (yes/no)

When you enter yes, ssh will add the fingerprint to your known\_hosts file. you will see

Code:

Warning: Permanently added 'eisen, 137.43.366.64' (RSA) to the list of known hosts.

The next time you login, ssh will check whether the host key has changed. A changing host key usually indicates a man in the middle attack, and ssh refuses to connect.

## **Question 4**

#### **Question Type:** MultipleChoice

User jack logs in to host solaris and then attempts to log in to host oracle using ssh. He receives the following error message:

The authenticity of host oracle (192.168.1.22) can't be established. RSA key fingerprint is 3B:23:a5:6d:ad:a5:76:83:9c:c3:c4:55:a5:18:98:a6

Are you sure you want to continue connecting (yes/no)?

#### **Options:**

A) The public host key supplied by solaria is not known to the host oracle.

B) The error would not occur if the RSA key fingerprint shown in the error message was added to the /etc/ssh/known\_hosts file on solaris.

C) The private host key supplied by oracle is not known to solaris.

D) If jack answers yes, the RSA public key for the host oracle will be added to the known\_hosts file for the user jack.

E) The public host key supplied by oracle is not known to the host solaris.

#### Answer:

B, D

### **Explanation:**

The fingerprints are used to guard against man in the middle attacks. Since ssh logins usually work over the internet (an insecure connection), someone could hijack your connection. When you try to log into yourmachine.com, he could get 'in the middle' and return your challenge as if he was yourmachine.com. That way, he could get hold of your login password.

To make this attack harder, ssh stores the fingerprint of the server's public key on the first connection attempt. You will see a prompt like:

The authenticity of host 'eisen (137.43.366.64)' can't be established.

RSA key fingerprint is cf:55:30:31:7f:f0:c4:a0:9a:02:1d:1c:41:cf:63:cf.

Are you sure you want to continue connecting (yes/no)

When you enter yes, ssh will add the fingerprint to your known\_hosts file. you will see

Code:

Warning: Permanently added 'eisen, 137.43.366.64' (RSA) to the list of known hosts.

The next time you login, ssh will check whether the host key has changed. A changing host key usually indicates a man in the middle attack, and ssh refuses to connect.

## **Question 5**

**Question Type:** MultipleChoice

The default publisher on your system is:

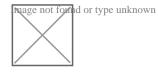

### **Options:**

A) pkg publisher to specify the new publisher

**B)** pkg set-publisher to set the stickiness on the http://server1.example.com publisher and unset stickiness for http://pkg.oracle.com/solaris/release

C) pkg add-publisher to add the new publisher

D) pkg set-publisher to set the origin for the publisher

### Answer:

D

## **Explanation:**

Solaris 11 Express makes it pretty easy to set up a local copy of the repository.

A common reason folks need access to a local repository is because their system is not connected to the Internet.

The pkg set-publisher command can be used to for example add a publisher or to enable or disable a publisher.

Note: Example Adding a Publisher

Use the -g option to specify the publisher origin URI.

#### # pkg set-publisher -g http://pkg.example.com/release example.com

Example Specifying the Preferred Publisher

Use the -P option to specify a publisher as the preferred publisher. The specified publisher moves to the top of the search order. You can specify the -P option when you add a publisher or you can modify an existing publisher.

# pkg set-publisher -P example.com

Example Enabling or Disabling a Publisher

Use the -d option to disable a publisher. The preferred publisher cannot be disabled. A disabled publisher is not used in package operations such as list and install. You can modify the properties of a disabled publishers.

Use the -e option to enable a publisher.

# pkg set-publisher -d example2.com

## **Question 6**

#### **Question Type:** MultipleChoice

You are using AI to install a new system. You have added to following information to the AI manifest:

<configuration type= "zone" name= "dbzone"

Which statement is true with regard to the zone.cfg?

#### **Options:**

A) The zone.cfg file is text file in a zonecfg export format.

B) The zone.cfg file is an AI manifest that specifies how the zone is to be installed.

C) The zone.cfg file is an xml file in a form suitable for use as a command file for the zonecfg command.

**D)** The zone.cfg file is an SC profile with keywords that are specific for configuring a as part of the installation process.

E) It is am xml configuration file from the /etc/zone directory. It will be used as a profile for the zone. It specifies the zonename, zonepath, and other zonecfg parameters.

#### Answer:

А

### **Explanation:**

https://docs.oracle.com/cd/E23824\_01/html/E21798/glitd.html#scrolltoc

http://docs.oracle.com/cd/E23824\_01/html/E21798/glitd.html#aizoneconf

## **To Get Premium Files for 1Z0-821 Visit**

https://www.p2pexams.com/products/1z0-821

For More Free Questions Visit

https://www.p2pexams.com/oracle/pdf/1z0-821

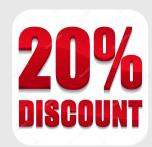